# **PushMonitOff Crack With License Key Download**

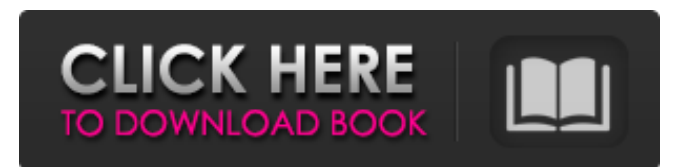

### **PushMonitOff Crack + Free For Windows [Latest 2022]**

PushMonitOff Serial Key is an interesting and quite handy application that shuts down your monitor, or in the case of using multiple monitors, all of them with a single push of a hotkey. This little tool can help with simulating monitor shutdowns or help one turn off the screen without reaching for the monitor buttons. Let's say you are in bed and have no intention of getting out from under the cozy blanket, but you'd still want to turn off the monitor. That's where PushMonitOff steps in. No interface, no installation PushMonitOff was built using AutoHotkey, so it acts more like a script. As a result, there won't be a user interface to work with. To make things even simpler, the tool is portable, meaning that no system data will be written, and you can deploy it on any machine, without installing it. Use the default hotkey or change it as you see fit Shutting down the monitor(s) using a simple hotkey has its perks, especially for individuals who wish to give the impression that their computer is turned off, or out of commodity. Shift  $+$  F1 is the combination one can use right from the start, yet it's not fixed in stone. When the app runs, a system tray shortcut will be made available. Right-click that shortcut and look for the Settings entry. From there, you can change the combination however you like. Make sure your mouse doesn't move To restore power to your monitor, you just have to move the mouse. However, even the slightest move will reboot the screen. This is a bit annoying at first, as it gives the impression that the application is working just for a couple of seconds, but if the mouse is stabilized and not moving at all, the effect will persist. All in all, PushMonitOff is a neat script-like tool developed for an easier monitor power off. Use it to hide your screen or make the room dark from the confines of your bed, your choice, but be mindful about moving the mouse, it might create some frustration initially. AppImage (Windows) / Deb (Linux, Windows) / GitHub (Linux) Script to open a text file in the browser. Works on any text file (CSV, HTML etc.) anywhere on your computer. To begin, Open a file. Click on the script icon. You will be prompted to select the browser. To MyRightof() Rn

#### **PushMonitOff Crack+ Incl Product Key For Windows [Latest 2022]**

PushMonitOff is an interesting and quite handy application that shuts down your monitor, or in the case of using multiple monitors, all of them with a single push of a hotkey. This little tool can help with simulating monitor shutdowns or help one turn off the screen without reaching for the monitor buttons. Let's say you are in bed and have no intention of getting out from under the cozy blanket,

but you'd still want to turn off the monitor. That's where PushMonitOff steps in. No interface, no installation PushMonitOff was built using AutoHotkey, so it acts more like a script. As a result, there won't be a user interface to work with. To make things even simpler, the tool is portable, meaning that no system data will be written, and you can deploy it on any machine, without installing it. Use the default hotkey or change it as you see fit Shutting down the monitor(s) using a simple hotkey has its perks, especially for individuals who wish to give the impression that their computer is turned off, or out of commodity. Shift + F1 is the combination one can use right from the start, yet it's not fixed in stone. When the app runs, a system tray shortcut will be made available. Right-click that shortcut and look for the Settings entry. From there, you can change the combination however you like. Make sure your mouse doesn't move To restore power to your monitor, you just have to move the mouse. However, even the slightest move will reboot the screen. This is a bit annoying at first, as it gives the impression that the application is working just for a couple of seconds, but if the mouse is stabilized and not moving at all, the effect will persist. All in all, PushMonitOff is a neat script-like tool developed for an easier monitor power off. Use it to hide your screen or make the room dark from the confines of your bed, your choice, but be mindful about moving the mouse, it might create some frustration initially.Up to 40% of colorectal polyps are >or=10 mm in diameter, and most of these arise in the rectosigmoid. Screening of the rectum using MRI is effective in detecting larger polyps but more costly. The aim of this study was to evaluate the efficacy of endorectal coil MRI in the detection of sessile polyps >or=10 b7e8fdf5c8

# **PushMonitOff Crack+**

PushMonitOff is an interesting and quite handy application that shuts down your monitor, or in the case of using multiple monitors, all of them with a single push of a hotkey. This little tool can help with simulating monitor shutdowns or help one turn off the screen without reaching for the monitor buttons. As a developer, I'd love to see a screen that made it easy to add widgets to my Windows desktop, and didn't require me to pay anyone a big bucks to do it. Because that screen is kind of the Holy Grail in the design world, we've been wondering how far along Google is in developing one. The company is well known for being extremely secretive about its product plans, but in October, it gave a talk at The Atlantic Coast Boca Raton Chapter of the Computer Society of the Americas titled: "Building a wonderful: a handful of giants join forces to make the world's best consumer experience". The talk was a huge surprise to many, as Google has so far had a reputation of having an all-you-can-eat buffet design philosophy. According to the presentation, "Google's desire to build an experience for consumers that is more than the sum of its parts" and "our belief that users should have a personal experience with a variety of brands, more choice, and great things that come to life through a user experience, rather than just a branded experience" may have influenced the evolution of its design. First up, on stage were Julie Zhuo and Jacques Goldberg, who started the Google-branded privacy app for Android called Shopper. After we found out that a new version of Shopper was in the works, we asked this team a few questions that we thought would help us understand how they view and approach the consumer design space. Before the presentation, we knew that a connection to Google Apps was going to play a big role in the design, as both the WWW and Android portfolios rely heavily on the company's productivity tools. Zhuo explained that Gmail and Google Apps are the largest reason Shopper currently exists, because they represent the majority of consumer email usage in the world. "Most people want to always be connected, including anywhere, anytime," she said. The easiest way for consumers to get their hands on Google Apps is through the Gmail website. Google Apps can also be accessed from the Android Marketplace. However, the shopping app doesn't require any login, and anyone

### **What's New in the?**

PushMonitOff is an interesting and quite handy application that shuts down your monitor, or in the case of using multiple monitors, all of them with a single push of a hotkey. This little tool can help with simulating monitor shutdowns or help one turn off the screen without reaching for the monitor buttons. Let's say you are in bed and have no intention of getting out from under the cozy blanket, but you'd still want to turn off the monitor. That's where PushMonitOff steps in. No interface, no installation PushMonitOff was built using AutoHotkey, so it acts more like a script. As a result, there won't be a user interface to work with. To make things even simpler, the tool is portable, meaning that no system data will be written, and you can deploy it on any machine, without installing it. Use the default hotkey or change it as you see fit Shutting down the monitor(s) using a simple hotkey has its perks, especially for individuals who wish to give the impression that their computer is turned off, or out of commodity. Shift + F1 is the combination one can use right from the start, yet it's not fixed in stone. When the app runs, a system tray shortcut will be made available. Right-click that shortcut and look for the Settings entry. From there, you can change the combination however you like. Make sure your mouse doesn't move To restore power to your monitor, you just have to move the mouse. However, even the slightest move will reboot the screen. This is a bit annoying at first, as it gives the impression that the application is working just for a couple of seconds, but if the mouse is stabilized and not moving at all, the effect will persist. All in all, PushMonitOff is a neat script-like tool developed for an easier monitor power off. Use it to hide your screen or make the room dark from the confines of your bed, your choice, but be mindful about moving the mouse, it might create some frustration initially.

# **System Requirements For PushMonitOff:**

Minimum system requirements are recommended. The recommended system configuration for Medal of Honor, Warfighter is as follows: RAM: 1.5 GB RAM recommended. CPU: AMD Phenom II X3 805, Intel i7 965 or better. Video Card: NVIDIA GeForce GTX 560 or ATI Radeon HD 5850 or better. DirectX: Version 9.0c (or later) Recommended Processor: AMD FX-9590 or Intel i7-5960X Required Resolution: 1280 x 1024 pixels or higher Other Recommended

Related links:

[https://wanoengineeringsystems.com/wave-parameters-calculator-crack-keygen-full-version-free-win](https://wanoengineeringsystems.com/wave-parameters-calculator-crack-keygen-full-version-free-win-mac/)[mac/](https://wanoengineeringsystems.com/wave-parameters-calculator-crack-keygen-full-version-free-win-mac/)

<https://alternantreprise.com/seriya/ultimate-spyware-adware-remover-crack-download-for-windows/> <http://www.cromwellct.com/sites/g/files/vyhlif2976/f/uploads/20160930142853642.pdf> [http://amlakzamanzadeh.com/wp-content/uploads/2022/07/PDF\\_Number\\_Pro.pdf](http://amlakzamanzadeh.com/wp-content/uploads/2022/07/PDF_Number_Pro.pdf) <https://cryptotalkcentral.com/balancing-act-1-7-1-incl-product-key-free-download-3264bit/> <https://www.cameraitacina.com/en/system/files/webform/feedback/whip.pdf> <https://jolomobli.com/a-form-filler-1-20-0-crack-free-registration-code-download-for-pc/> <https://kugel972fqq.wixsite.com/rdindialina/post/file-editor-2000-crack> <https://solaceforwomen.com/acronis-recovery-for-microsoft-exchange-crack-license-key/> <https://www.akademicloud.com/blog/index.php?entryid=3793> <https://xn--80aagyardii6h.xn--p1ai/news-file-grabber-crack-torrent-latest/> <https://nameme.ie/hanexoft-timer-crack-torrent-free-download-for-pc-2/> <https://canhotrongmo.com/foo-infobox-crack-updated-2022/> <https://centralpurchasing.online/subbits-crack-final-2022/> [https://bfacer.s3.amazonaws.com/upload/files/2022/07/9PexGZF2lOPcMcBuzJak\\_04\\_19a2175c42784](https://bfacer.s3.amazonaws.com/upload/files/2022/07/9PexGZF2lOPcMcBuzJak_04_19a2175c42784274da0eea818b8a1573_file.pdf) [274da0eea818b8a1573\\_file.pdf](https://bfacer.s3.amazonaws.com/upload/files/2022/07/9PexGZF2lOPcMcBuzJak_04_19a2175c42784274da0eea818b8a1573_file.pdf) [https://www.townofholliston.us/sites/g/files/vyhlif706/f/uploads/town\\_department\\_office\\_hours.pdf](https://www.townofholliston.us/sites/g/files/vyhlif706/f/uploads/town_department_office_hours.pdf) <http://skutrodheart.yolasite.com/resources/ComPayToo--Crack--Activation-Code-For-PC.pdf> http://www.defensores.legal/wp-content/uploads/2022/07/DICS\_Documented\_Information\_Control\_S ystem\_Crack Free\_Download\_3264bit\_March2022.pdf [https://blaquecat.com/community/upload/files/2022/07/4zwkRVzWZn2345e1Bexv\\_04\\_6b2dbd786aa7](https://blaquecat.com/community/upload/files/2022/07/4zwkRVzWZn2345e1Bexv_04_6b2dbd786aa781ea674acf2673452869_file.pdf) [81ea674acf2673452869\\_file.pdf](https://blaquecat.com/community/upload/files/2022/07/4zwkRVzWZn2345e1Bexv_04_6b2dbd786aa781ea674acf2673452869_file.pdf) [https://ameeni.com/upload/files/2022/07/HCdGRhduEL2kdMTB9rIK\\_04\\_6b2dbd786aa781ea674acf26](https://ameeni.com/upload/files/2022/07/HCdGRhduEL2kdMTB9rIK_04_6b2dbd786aa781ea674acf2673452869_file.pdf)

[73452869\\_file.pdf](https://ameeni.com/upload/files/2022/07/HCdGRhduEL2kdMTB9rIK_04_6b2dbd786aa781ea674acf2673452869_file.pdf)